# **Asyncio и конкурентное** программирование **Ha Python**

Мэттью Фаулер

**ANNING** 

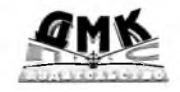

### <span id="page-1-0"></span>Оглавление

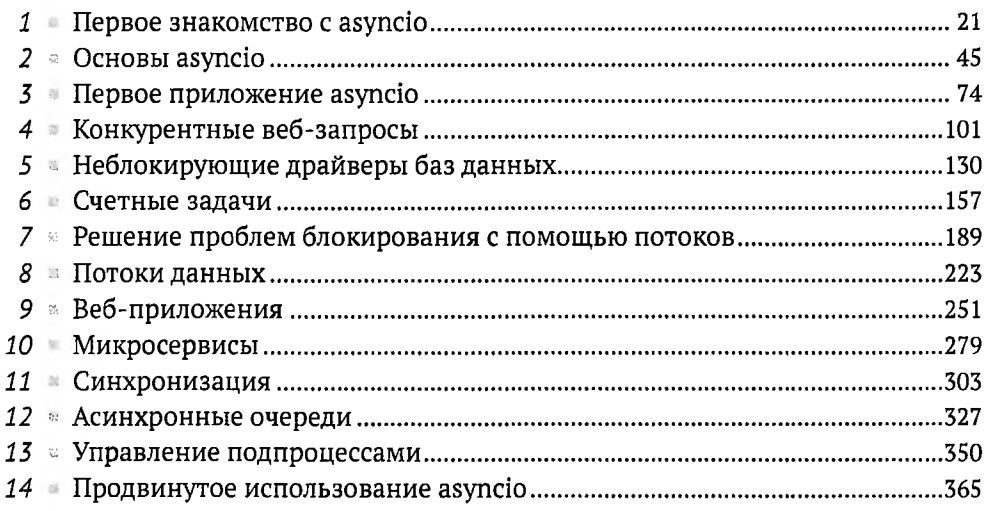

## Содержание

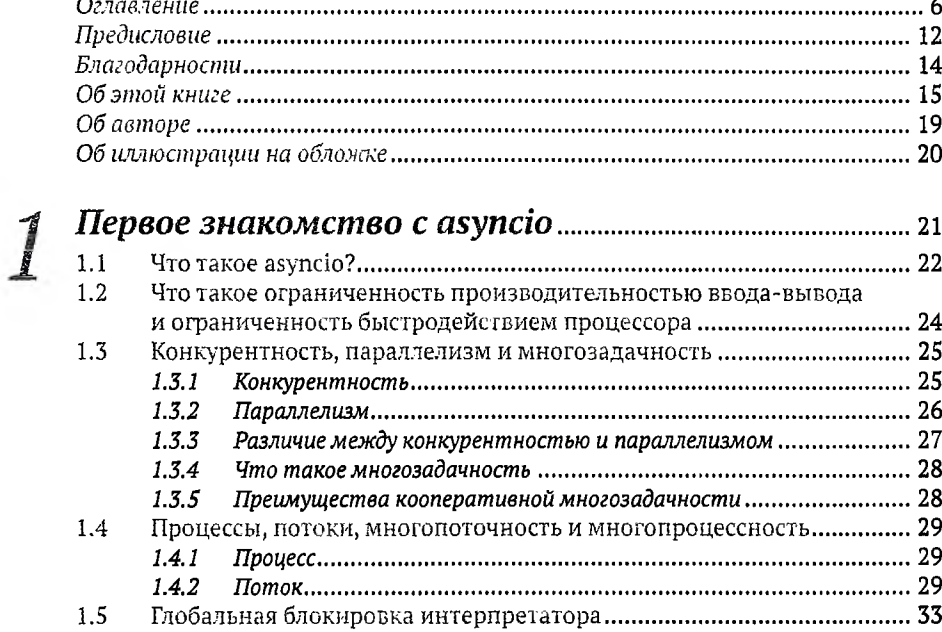

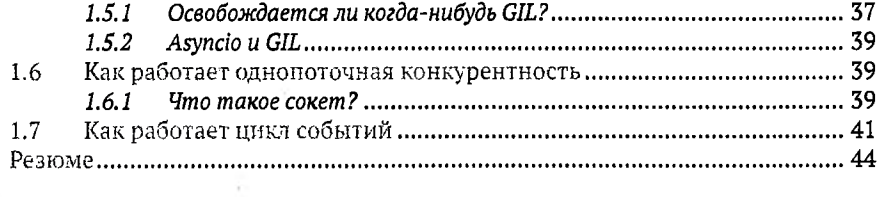

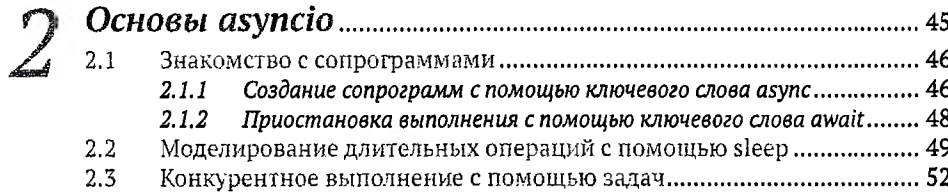

### Содержание

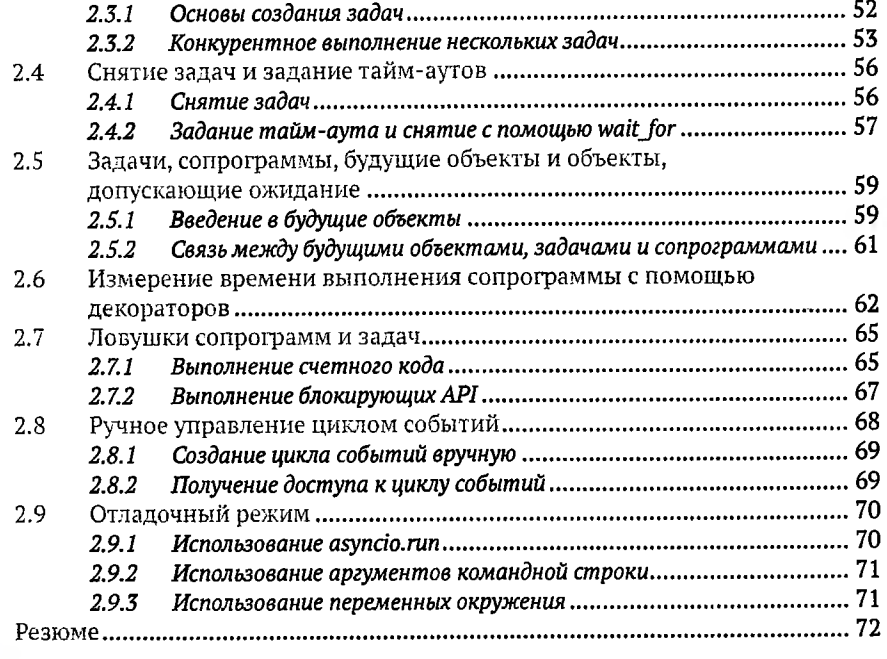

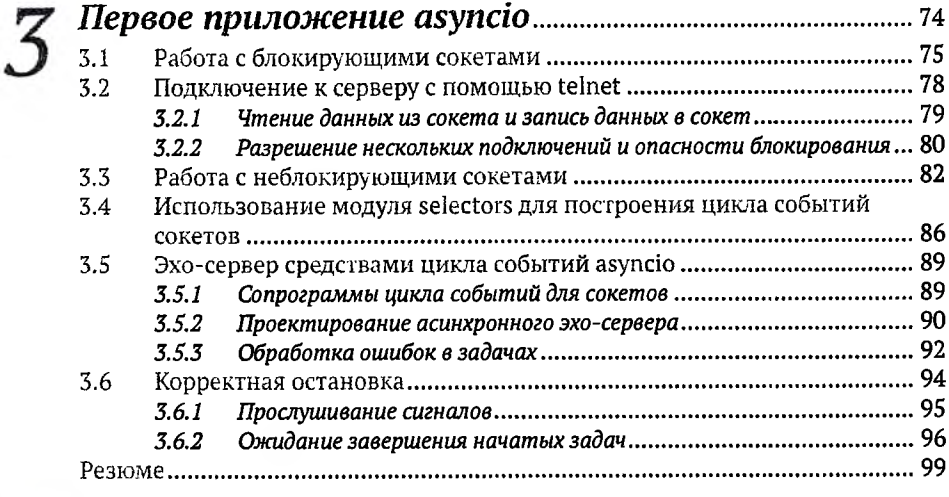

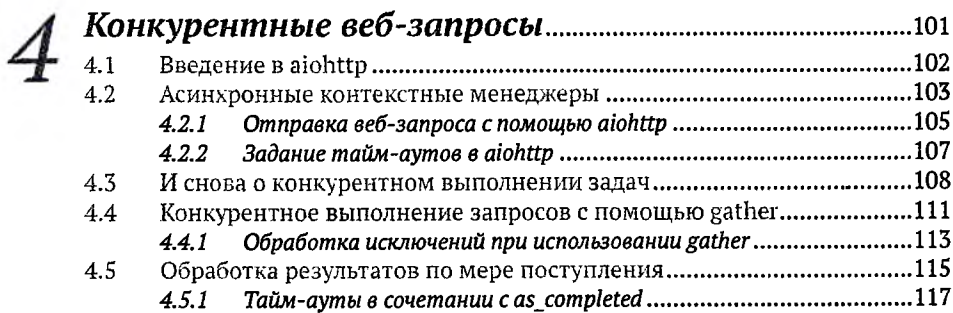

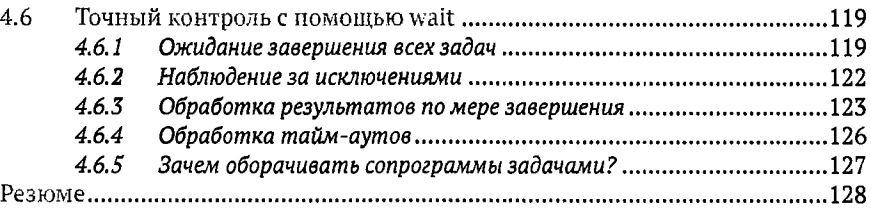

#### *Неблокирующие драйверы баз данных*................................ <sup>130</sup> L

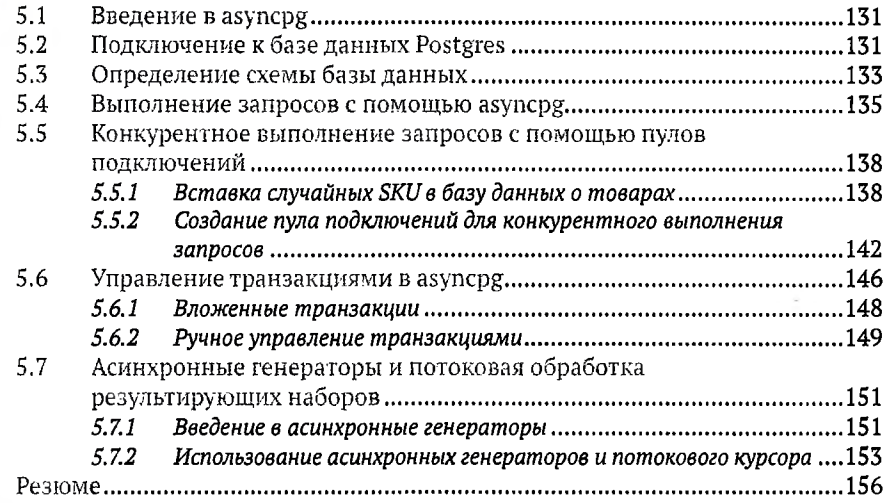

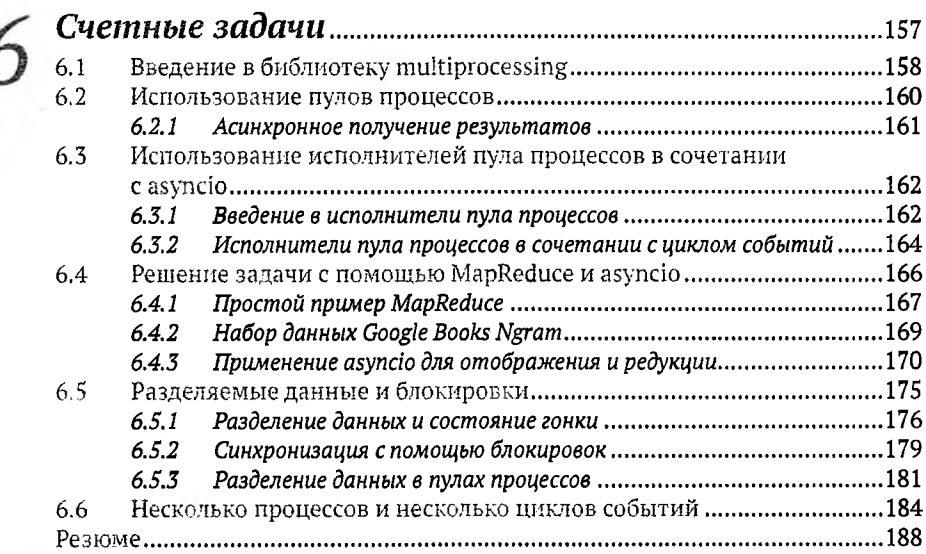

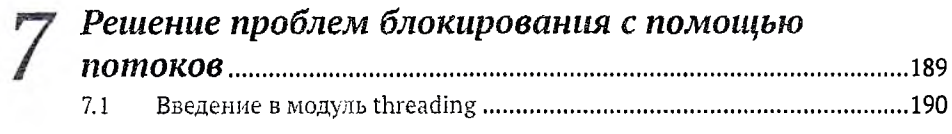

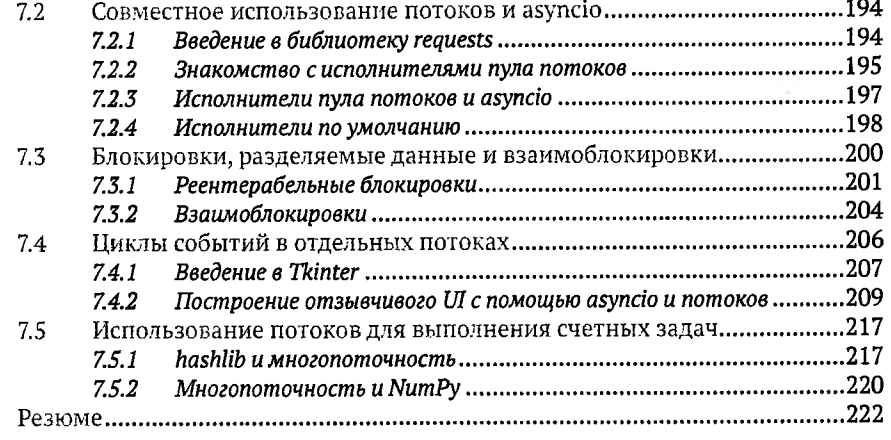

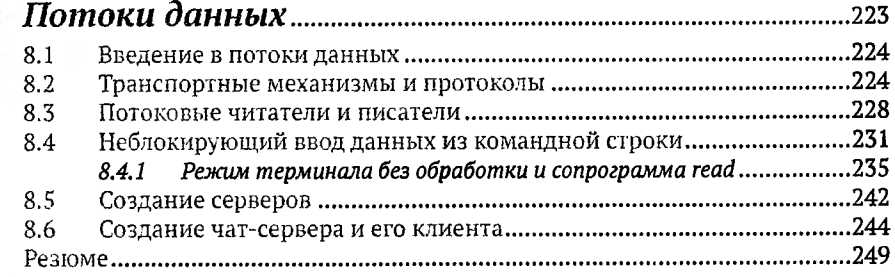

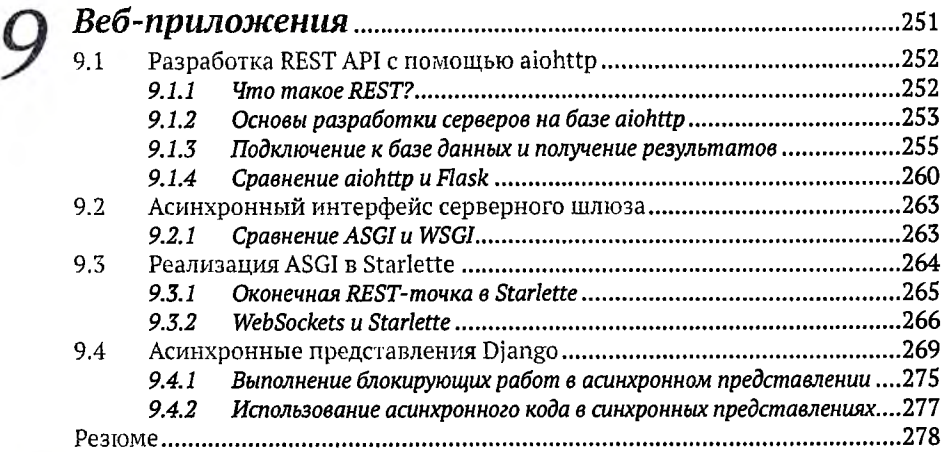

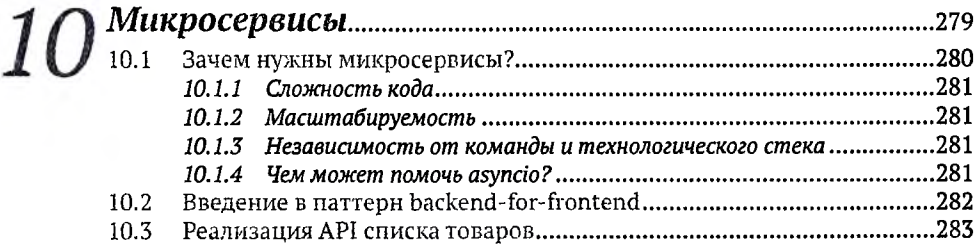

۶

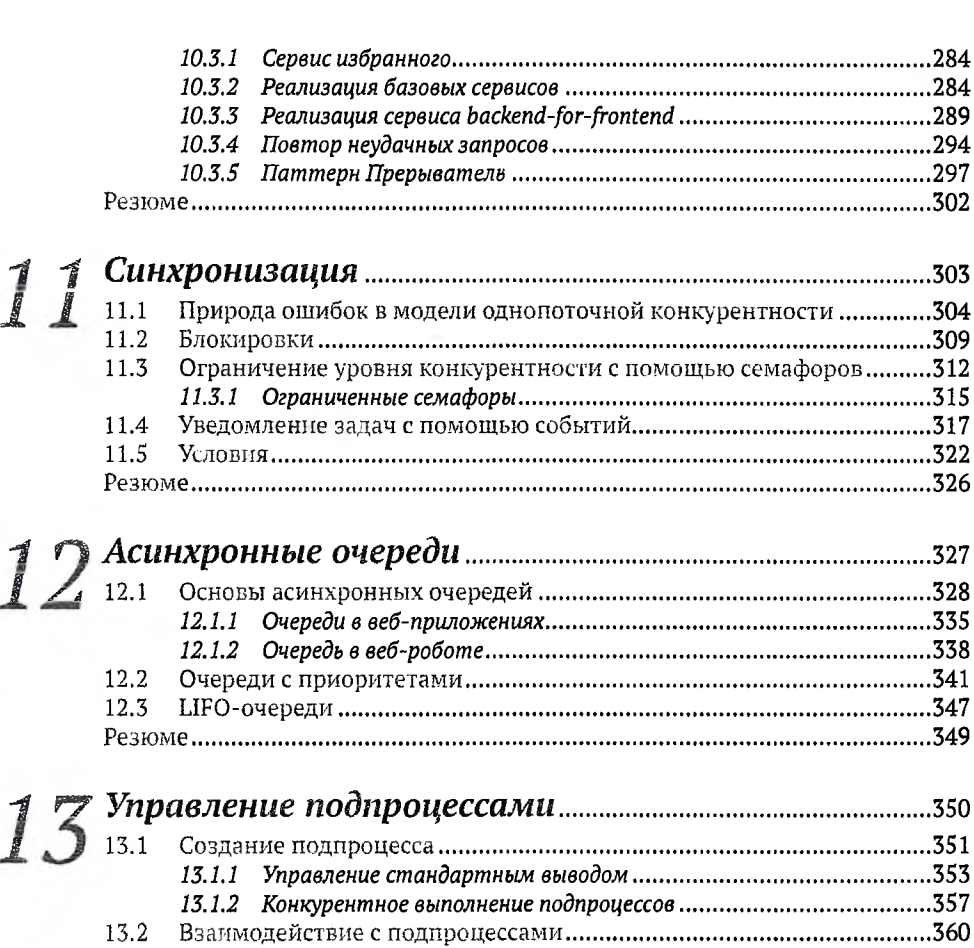

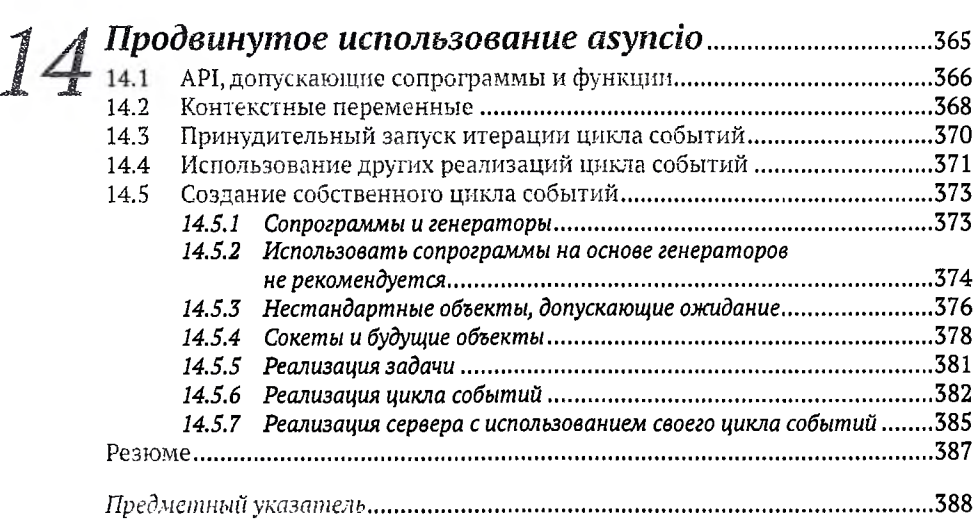

Резюме............................................................................................................................363